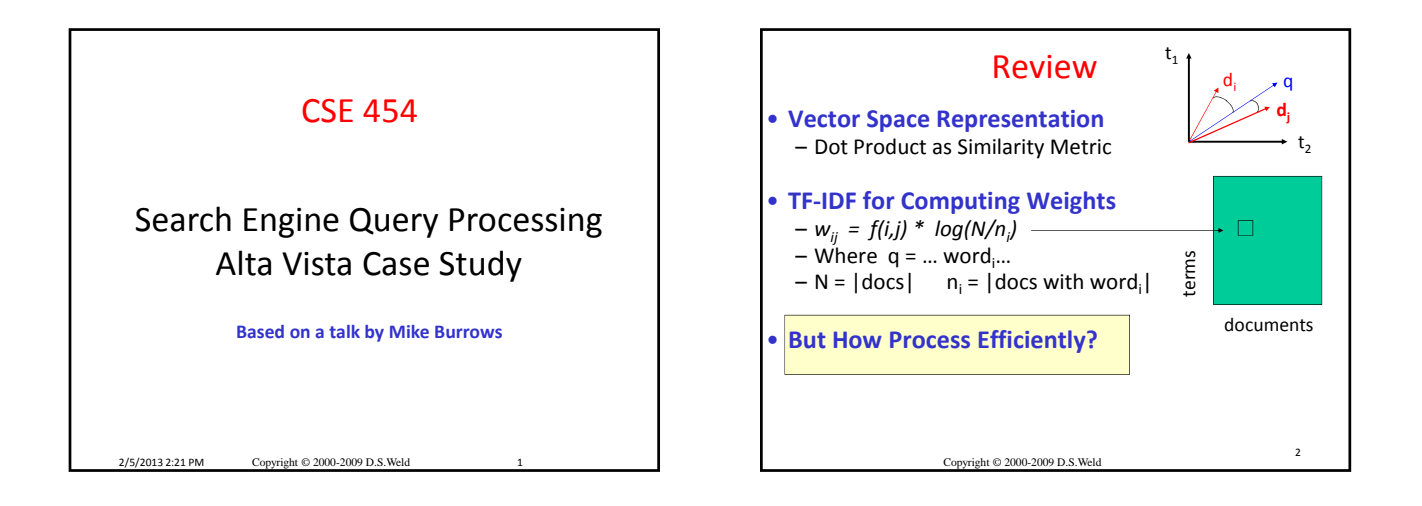

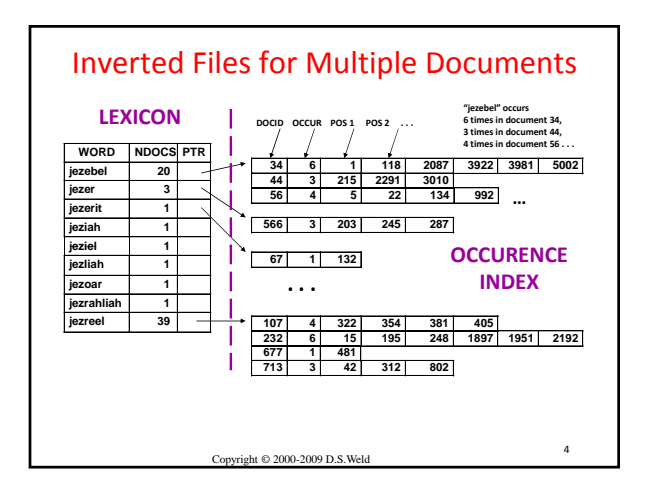

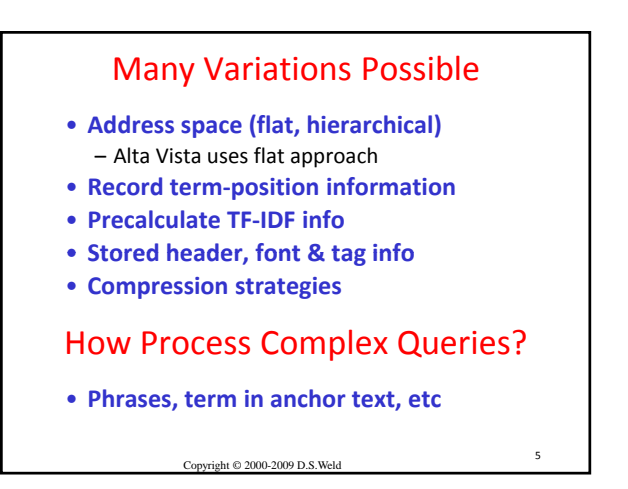

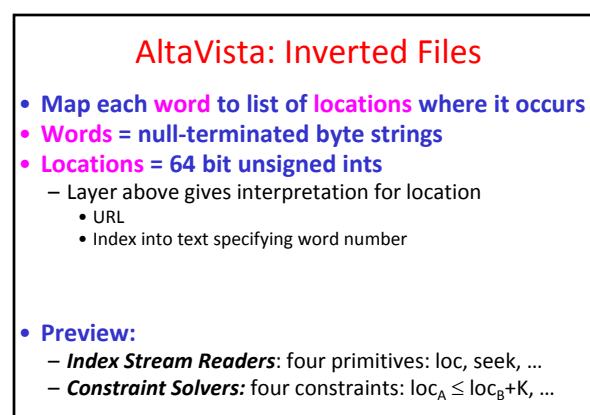

 $2/5/2013$  2:21 PM

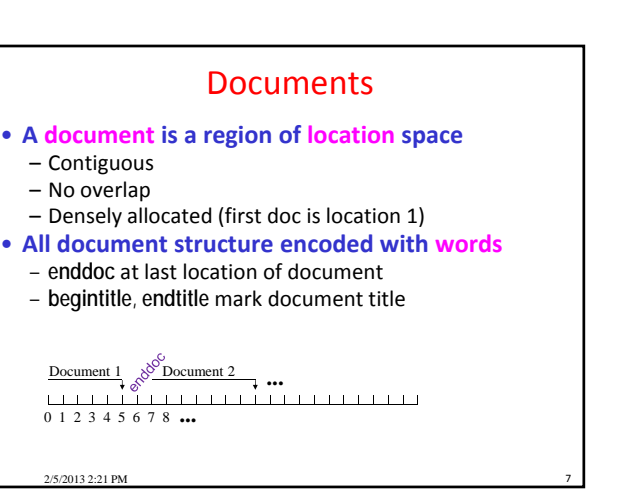

## Format of Inverted Files

- **Words ordered lexicographically**
- **Each word followed by list of locations**
- **Common word prefixes are compressed**

## • **Locations encoded as deltas**

- Stored in as few bytes as possible
- 2 bytes is common
- Sneaky assembly code for operations on inverted files • Pack deltas into aligned 64 bit word
	- First byte contains continuation bits
	- Table lookup on byte => no branch instructs, no mispredicts
	- 35 parallelized instructions/ 64 bit word = 10 cycles/word

## • **Index ~ 10% of text size**

2/5/2013 2:21 PM

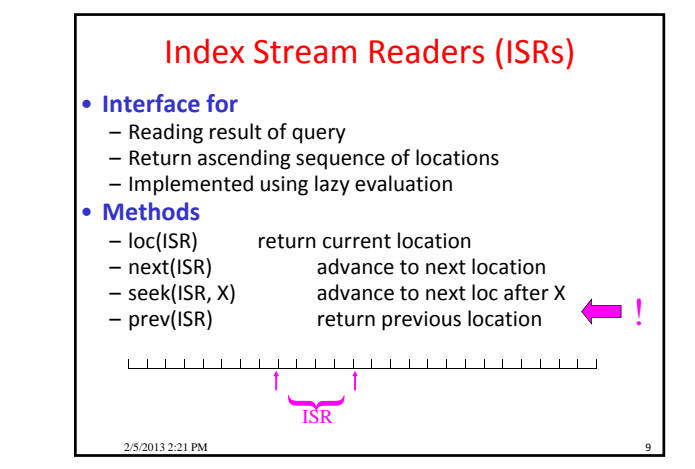

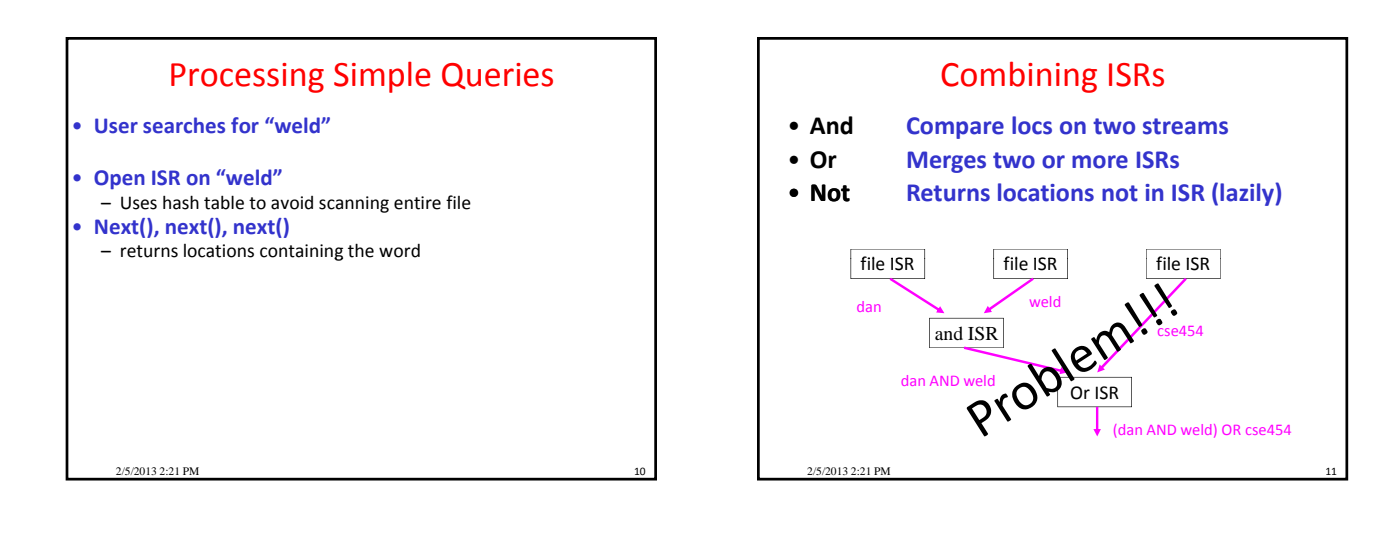

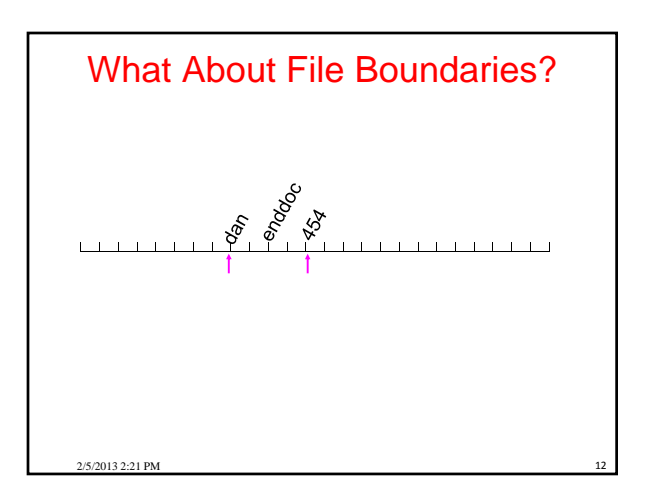

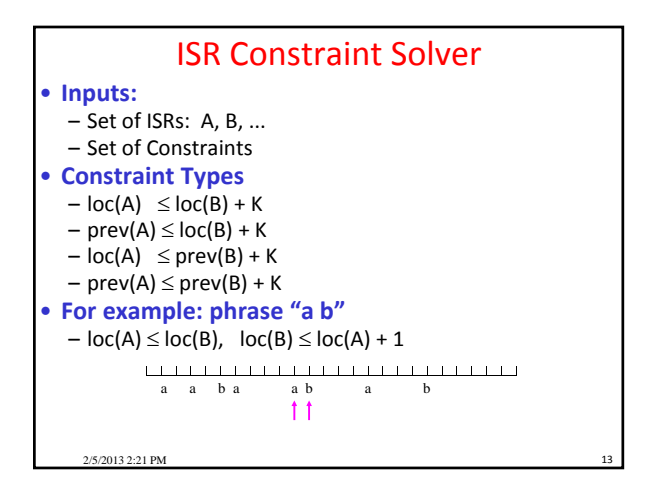

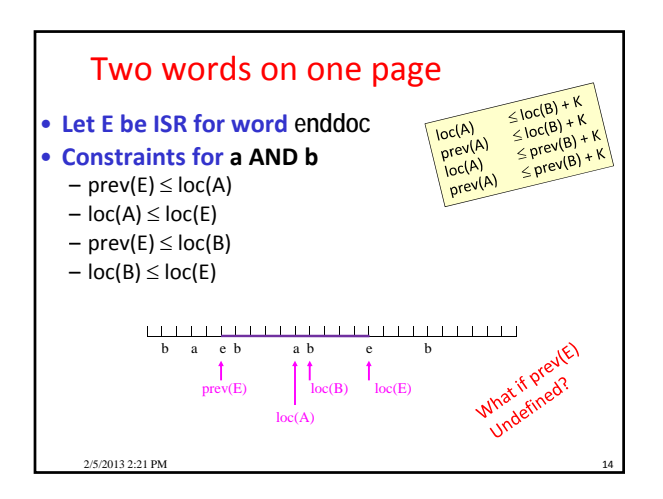

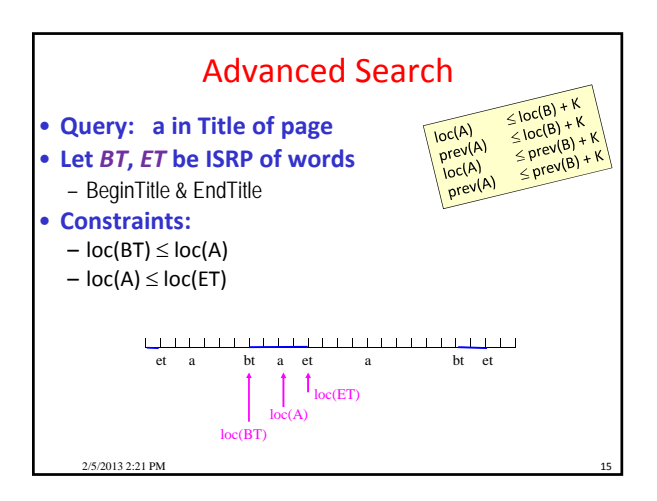

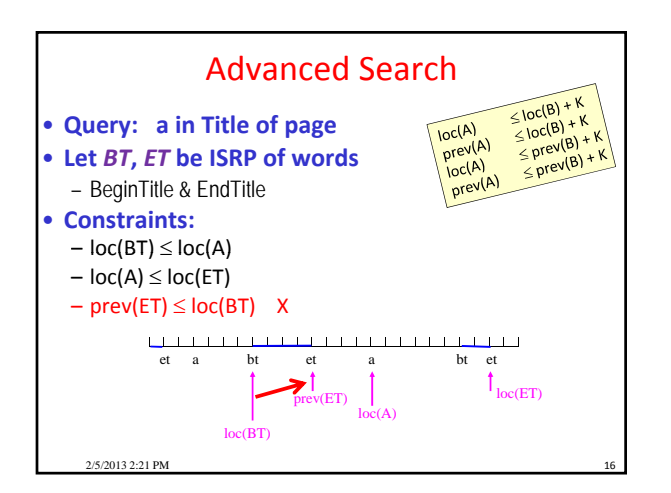

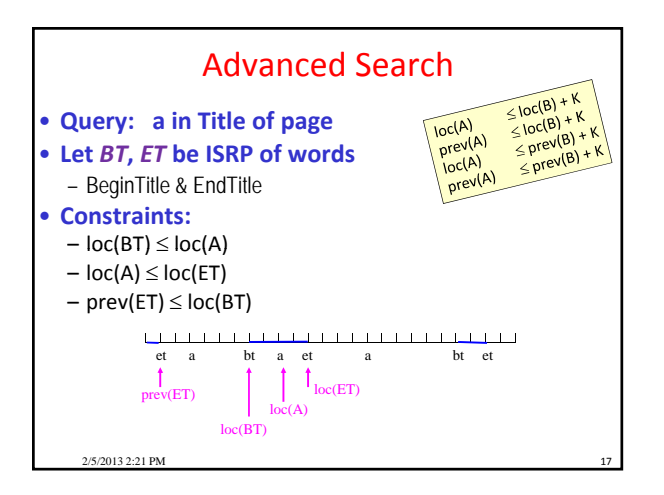

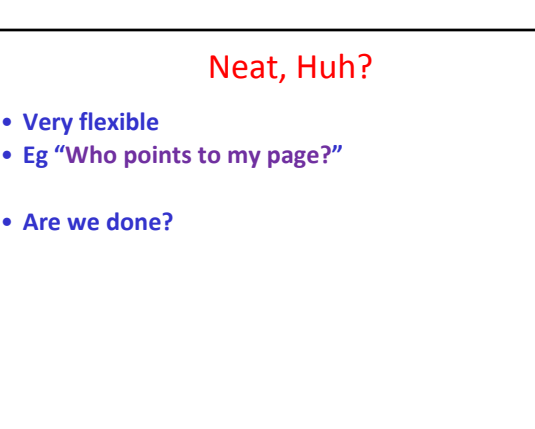

2/5/2013 2:21 PM

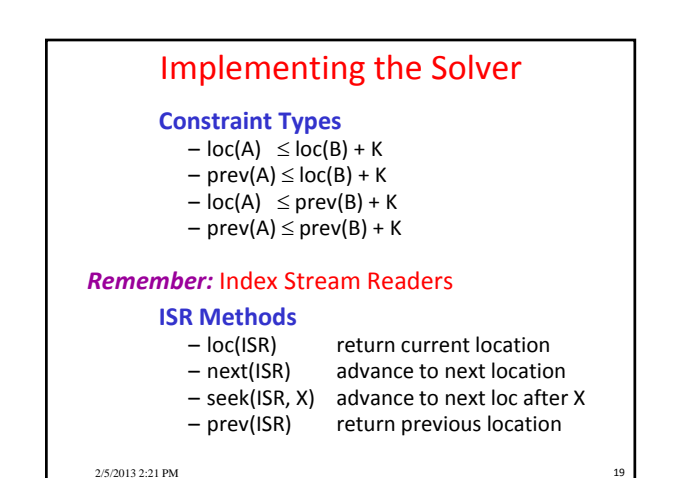

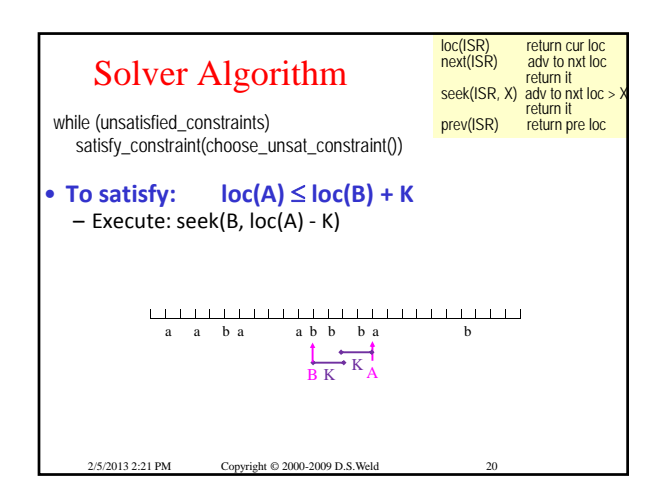

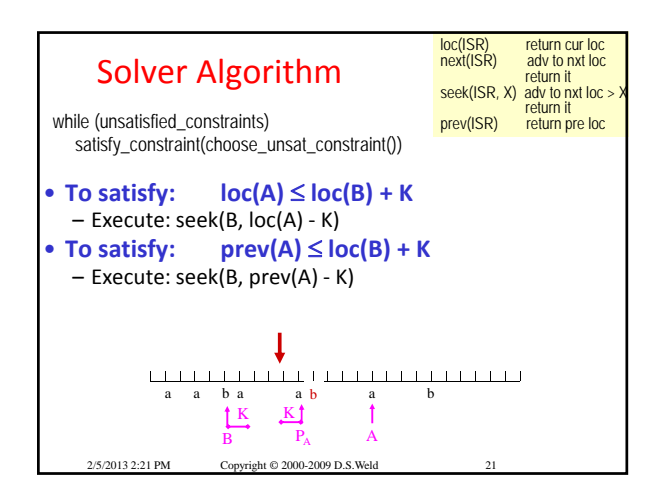

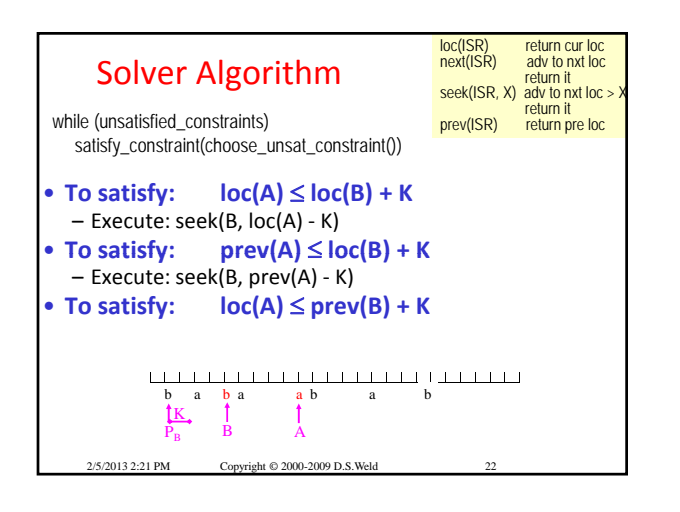

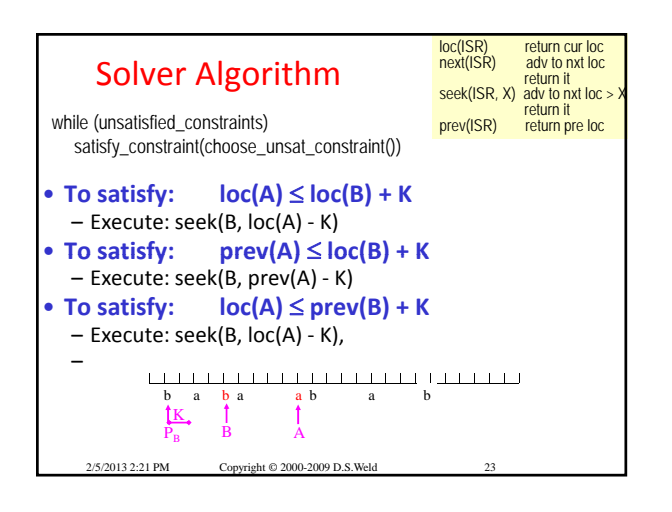

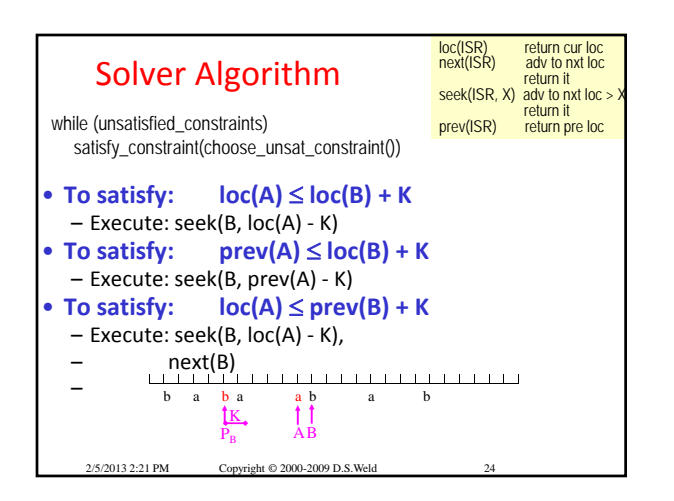

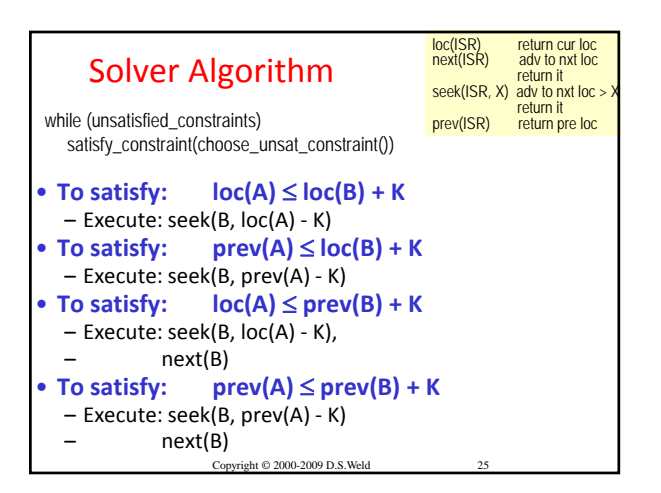

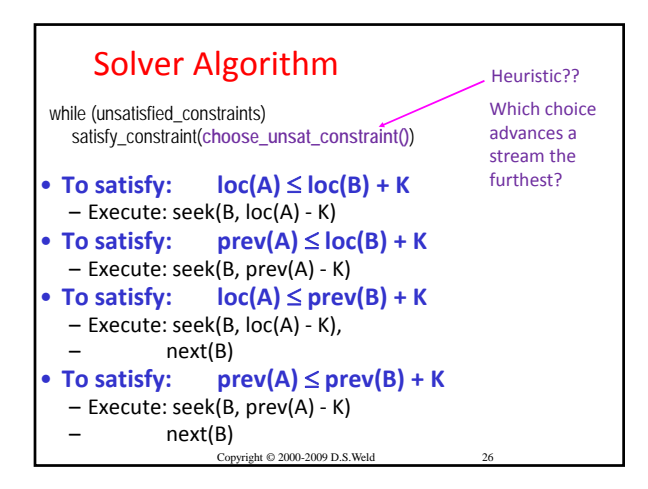

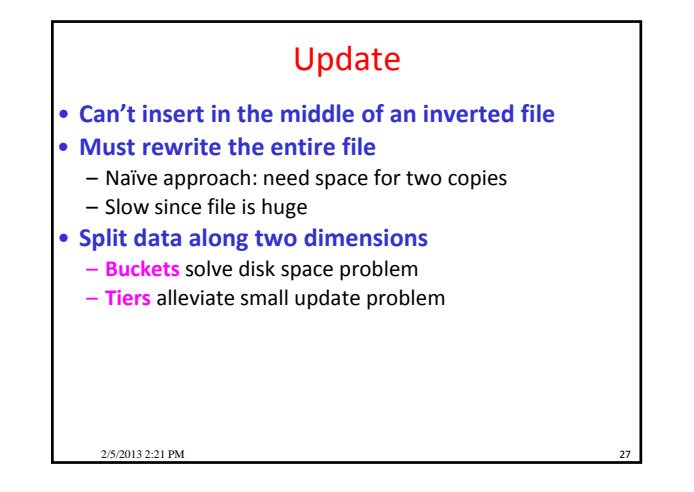

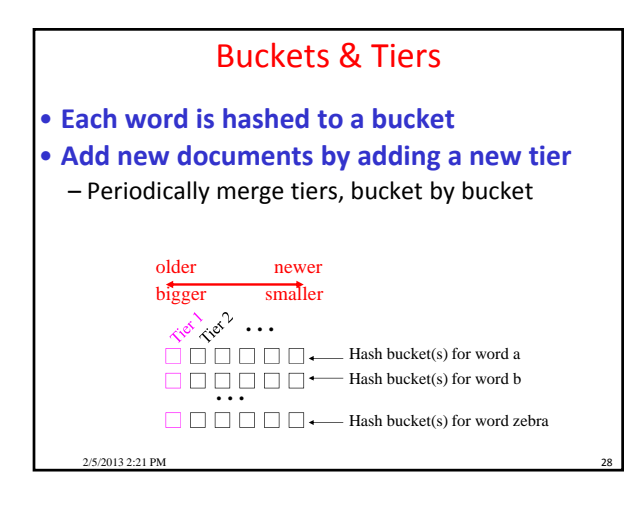

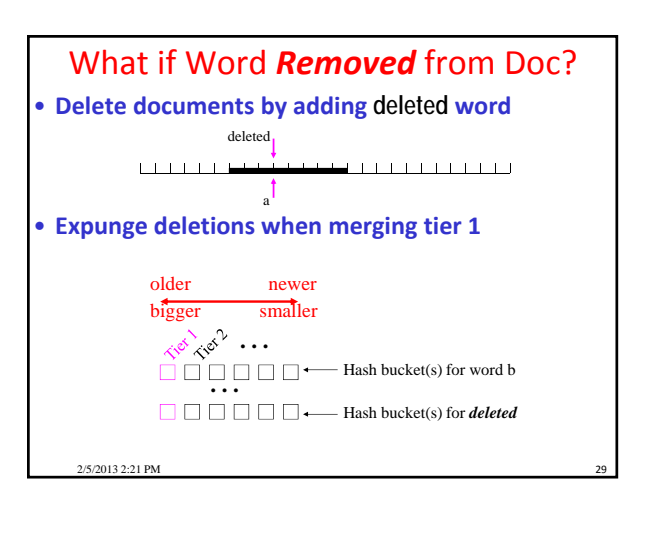